## Adobe Photoshop Highly Compressed Download |VERIFIED|

All in all, installing Adobe Photoshop and then cracking it is easy and simple. The first step is to download and install the Adobe Photoshop software on your computer. Then, you need to locate the installation.exe file and run it. Once the installation is complete, you need to locate the patch file and copy it to your computer. The patch file is usually available online, and it is used to unlock the full version of the software. After the patch file is copied, you need to run it and then follow the instructions on the screen. Once the patching process is complete, the software is cracked and is ready to use.

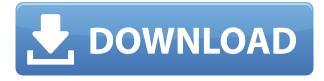

When I say that Photoshop works everywhere, I mean it. This plug-in is available for MAC OS, WINDOWS operating systems and LINUX operating systems. It supports all graphical environments, both web based and desktop based. You can try easily installing it online or download a free trial version before purchasing the software. If you're not too familiar with the workflow from RAW to JPEG, then you're in for a treat. This functionality includes fine tuning white balance and exposure, colour correction, retouching (make subjects look more photogenic), as well as some interesting features like image restoration (make lamp power look more charming) and the removal of red eye (which can be a lot of fun if you mess up). In the end, the result is a little more natural looking, without going to the extreme that you often see in poorly-mastered and imperfect photos. As mentioned above, Adobe recommends Windows 8.1 Update 2, 8 or higher (Windows 7 and previous versions don't run the plug-in well). It is also important to note that if you're using an older operating system, then you can download the trial version of Photoshop and see how the performance is (for the latter, the trial version is limited to a single image only). You may notice that the plug-in doesn't work on devices using lower versions of Android OS. Thus, iOS and Linux OS are also incompatible with this software. Once installed, Photoshop CC's interface, tools and feature set is impressive. To be honest, you won't feel out of place if you've used other popular graphic editing software. Nevertheless, this is a Photoshop product, and it better looks and behaves like one. It also includes some very useful features that are welcome to photo editing enthusiasts. You're in luck if you're looking for high speed and easy-to-use results, and if your focus is photo editing. If you just want to use Photoshop to properly process files, then you'll probably be a little disappointed. Too many tool options, too many options you don't need and simply too many functions to complete such an important task well. Unfortunately, you can't opt-out hard functionality, since the studio-quality tools are some of the best in the world. With so many options, however, the updates to the filter tools and texture creation haven't improved much over the previous version (2016), primarily because the whole user base was expecting a new, fully-fledged version. The user experience, however, remains very good, so the users shouldn't complain since they are getting a lot for their money. It's also noteworthy that Photoshop's feature set is limited by today's standards only in one way - the format of the files that can be processed.

## Photoshop 2022 (Version 23.0.2) With Activation Code License Key Full For Windows {{ latest updaTe }} 2022

In addition to this, you can now use the new panel that shows the page in previews of the effect you're using. From the page previews, you can preview the effect using the Lock and Options buttons in the preview. The Air Brush tool will draw straight lines and gradients between any two points on the canvas. This tool is especially helpful for sketching or to quickly fill sketch lines with bright colors. This tool is great for quickly creating diagrams and charts. It can be used to create small graphics like icons, arrows and symbols. **How to Use It:** The Air Brush tool works by tracing out your desired shape using the Pick tool. Then, you can move that shape around with your mouse. You can adjust the sizes of the created shapes as you go with your mouse. You can also either create a line from the interior of the shape to the farthest point of your shape, or a line from the exterior of your shape to the farthest point of your shape. **How to Navigate In:** The See Ref window is a very useful window that keeps all of your layers visible. You add to your canvas and adjust the layers in the See Ref window. As you make changes to your artwork, you can simply click it to see the updated result. You can also change the alpha channel for your canvas with this precise window. To toggle your layers visible again, click the window's eye icon. **How to Save in:** The Photoshop Save for Web feature lets you create a web-ready graphic directly from Photoshop. You can double-click on a bitmap, use some of the controls on the main canvas to sculpt the design, and then save to a JPEG file for use on-the-go. e3d0a04c9c

## Photoshop 2022 (Version 23.0.2) Activation Code [32|64bit] 2023

The book explains a variety of features of the software, which include selections, adjustment layers, clipping paths and layers, layers panel, brush adjustment, importing and editing of images, damage control, layers, masks, and filter effects. It also covers vectorizing, vector drawing, graphics design, and PhotoShop Organizer-a powerful way to organize your images. Whether you're a beginner or an experienced professional, the Book of Photoshops has a plethora of information that will help you enhance your images. Finally, you can adjust any type of image with the on-screen help file, as well as access online reference documents with this book's companion website: photoshop-cs.com . For more information, please also visit the Adobe Student Learning website. Adobe Photoshop Elements 8 - Adobe Photoshop Elements 8 is like a cheaper, simplified version of Photoshop—it's easy to use and great for beginners, kids, casual photographers and even novice photographers. With Photoshop Elements 8, you can fix, enhance, and improve your digital photos. With Elements, you can also perform quick restorations or tune up your graphics and do even more with layers, filters, and masks. This complete, fully updated guide to Adobe Photoshop Elements is your one-stop resource for taking your photographs to the next level. The only thing you need to complete your transformation is Adobe Photoshop Elements 8, which includes the new Elements Mini 9.0.0.0

adobe photoshop how to download adobe photoshop hindi font download adobe photoshop how to download in pc adobe photoshop high resolution brushes free download adobe photoshop how to download for free adobe photoshop hd wallpapers free download adobe photoshop trial download adobe photoshop torrentz2 download for windows adobe photoshop templates free download adobe photoshop cs3 download for windows 8.1 64 bit

Photoshop becomes brighter, cleaner, more reliable and faster. Creative Suite 5 is now available for FREE... With this transition to newer native APIs, together with the recent reboot of 3D tooling at Adobe featuring the Substance line of 3D products, the time has come to retire Photoshop's legacy 3D feature set, and look to the future of how Photoshop and the Substance products will work together to bring the best of modern 2D and 3D to life across Adobe's products on the more stable native GPU APIs. Vector graphics is the graphics type used in the image editing, design, and probably the creation of video game. The basic concept of vector based graphics is to reproduce objects in digital form by drawing lines, curves, and shapes using commands called points, bezier paths, or any other mathematical equations. That's how Photoshop's vector graphics is implemented using commands like double and single mouse clicks. But the best part of Photoshop is that users can redraw the vector graphics in any shape desired practically. Adobe Photoshop CS6 supports.dwg and.pdf formats for editing vector graphics. It cuts down the size of the file but offers the same quality of output. To edit, Adobe Photoshop CS6 users can use the whole software, or use the advanced program as a plug-in with the Adobe Illustrator CS6 that can edit the vector graphics easily. Adobe Photoshop is an Adobe System-owned imaging program intended for the professional graphic design, photo editing, and multimedia creation. It stands as one of the most popular and widely used graphic/photo editing software, and clearly seen from the image editing tools section. However, is Photoshop the ultimate solution? Well yes it is, probably. Photoshop stands to be the world's most powerful tool. If all the web solutions are being built on.cshtml HTML5, the same can be applied to Photoshop too. As it has powerful image editing tools and tools to design and make a brochure e.t.c, it is good and widely recognized among the community and the industry, something that's unheard until end of the year...

Once you have completed the first layer design, you can edit the existing layer using some tools. For example, you need to use the Rectangular Selection tool to define the exact part of the image you want to use as the basis for the final design. Then, you can toggle the Gradient tool over the Rectangular Path to edit the gradient fill to change the paint color and direction. Finally, you can use the Clone Stamp tool to selectively erase or clone over the edited part of your image. This will help you to add new lines and shapes over the previous layer design. This will give you the desired design. Masking is a feature that allows one layer to become transparent so that another

layer will reveal the image beneath it. You can create new layers with rounded edges using the Rectangular Selection Tool, then apply the Layer Mask feature and hide the layer. This layer can be applied on the artwork that you have edited using the previous tools. You can mask several layers using the same feature, and you can also mask out the active layer. Cropping is the act of cutting out parts of the entire picture or artwork. For example, designers of decorative artwork such as woodcutting and floral work always require cropping skills. The easiest and fastest way to crop is to use the Command (F) + C keys for the Rectangular Selection tool. You can also crop using the Selection tool, but saving time is always an important design consideration. Freeform shapes are the most powerful and the easiest-to-use tool in the whole package. It is very simply because it allows you to specify the shape one mouse button at a time. In fact, you can create different shapes by tapping the keyboard only. This allows you to edit and create different objects or elements easily.

https://zeno.fm/radio/egpu-setup-1-x-epub

https://zeno.fm/radio/bangla-sruti-natok-script-pdf

https://zeno.fm/radio/essentials-of-business-communication-10th-edition-pdf-free-download

https://zeno.fm/radio/nfs-most-wanted-copspeech-big-sound-file-rapidshare

 $\underline{https://zeno.fm/radio/solucionario-mecanica-de-fluidos-aplicada-4ta-edicion-robert-mott-22}$ 

https://zeno.fm/radio/avg-tuneup-2019-v19-1-1209-serial-key

 $\underline{https://zeno.fm/radio/autodesk-robot-structural-analysis-professional-2020-1-x64-free-download}$ 

https://zeno.fm/radio/thehunter-call-of-the-wild-2019-edition-yukon-valley-update-build-1697218code

 $\underline{\mathbf{x}}$ 

https://zeno.fm/radio/east-west-quantum-leap-gypsy-torrent-n42c

https://zeno.fm/radio/spss-11-5-full-64bit-mediafire-free

https://zeno.fm/radio/archicad-16-fr-crack

https://zeno.fm/radio/spectrasonics-omnisphere-keygen-generator-33

https://zeno.fm/radio/the-sims-3-medieval-crack-2-0-113-ita

https://zeno.fm/radio/simplified-construction-estimate-max-fajardo-pdf-free-download

The future of images is already here in Photoshop. It is time to design in a new way — through 3D. So what's next for image-editing? Expect new tools to make your work smarter, faster, and more efficient. More than just working on images, Photoshop will be able to tackle 3-dimensional graphics, textures, and even animated elements to give you tools to create movies, websites, interactive experiences, and other creative projects. Whether you're looking to dive into Google's new 3D platform, or you want to dive into the Unity Engine, you will be able to import and export 3D files in your projects. Other notable changes include the ability to quickly batch restore all of a file's layers. Also, users have the option to add incompletely edited layers to the active layer stack. Also, adjustments made in Photoshop now stay for future edits. The Windows version of Photoshop has been a staple of the workflow of professional photographers and graphic designers for more than 20 years. With a long list of editing and retouching tools, a user can work with the entire spectrum of color and images, including RAW format, with ease. Other highlights of the Photoshop CC 2019 app include one-click tools to adjust brightness, contrast and exposure, and the ability to change the color of a single layer or the entire image at once with a simple click. You can also trim, crop, straighten and snap elements to a grid. The new skills users will discover in CC 2019 may have a huge impact on their ability to enhance their subjects in Photoshop. With an increasing number of users discovering these unique tools, we look forward to seeing the impact that improving your subject's facial expression will have on your image editing skills.

Adobe Photoshop for Mobile allows you to edit and share your mobile photos while on the go. Its clean, simple interface, built for the iPad, allows you to capture, touch up, and share images just like any other Photoshop app. With its greater resolution, fine pixel accuracy, well-shaded and textured images, editing capabilities, and tight integration with Creative Cloud, it's like having Photoshop in your pocket. Though Adobe has decided to keep a number of their Creative Suite apps on iOS, they have not provided Touch support for the Windows app (at least in the 7.x version), so you can still not rely on Photoshop's touch features on the iPad. With Adobe's hardware accelerated GPU rendering technology, Photoshop on the web is going to be a whole new level. Digital photo

enthusiasts who have been holding out for a significant boost to the performance of Photoshop will finally be able to hammer out their artistic visions, which is what they've been waiting for. Pro-quality image editing cannot exist in a browser or on a mobile device. Photoshop for the web is the first production-grade graphics app broadly available on the web, and now features all the same features as desktop PS as well as many performance enhancements. Adobe Photoshop CC now comes with at least one Update that applies to all if not multiple CS products. The CS Updates at list includes Key Strokes (Enhance 5.3), Smart Sharpen (Enhance 7.0), Deep Photo Edit (Photoshop on Phone), Edit Advanced (Adobe Photoshop Elements 8), and Enhance 5.3.